"It is about more than

 $\mathcal{L}_{\text{shout more than}}$   $\sigma_{\text{top}}$   $\sigma_{\text{top}}$   $\sigma_{\text{off}}$   $\sigma_{\text{off}}$   $\sigma_{\text{off}}$   $\sigma_{\text{off}}$   $\sigma_{\text{off}}$   $\sigma_{\text{off}}$   $\sigma_{\text{off}}$   $\sigma_{\text{off}}$ 

VOL.VII. . . No.6 *JUNE 2020* ZERO DOLLARS

# HELLO, I'M TOYSINBOX TIMES!

I am an Austin-originated newspaper sold at Toysinbox 3D Printing Store, Toysinbox.com and Toysinbox events at zero dollars. I absolutely adore toys, crafts, books, fun activities, and ENTREPRENEURSHIP!

My passion is broadcasting everything about Toysinbox and business adventures. Each month, I will report exciting news at Toysinbox, interesting things to do for kids, and enlightening business adventures. So be sure to read the fabulous articles in this issue.

## EVENTS REVIEW By TOYSINBOX PEOPLE

### Zoom Presentations at ALA Virtual 2020

ALA Virtual 2020 was held on June 24 - June 26. More than 7000 people registered. Thanks to the organizer for the free virtual exhibiting opportunity and including our educational zoom presentations in conference schedule.

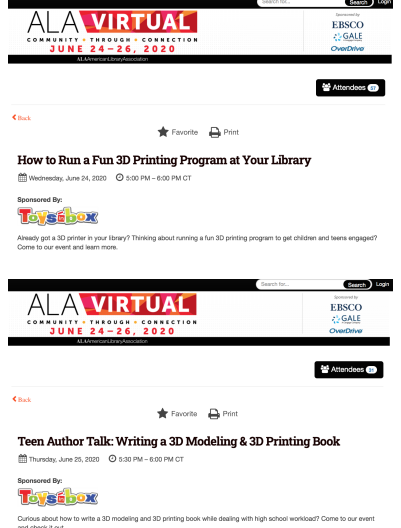

We enjoyed the exposure and were happy that our participants had a great experience at our events. We are looking forward to ALA 2021.

### ANNOUNCEMENT

By JESSICA KONG

#### Vote for Us!

We are in the Distance Learning with Tinkercad Contest now! We submitted it midnight yesterday, 3 hours before the deadline. So tense!

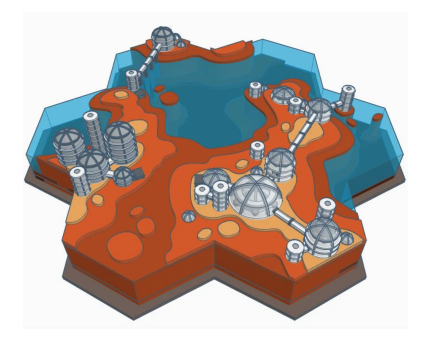

Look at the picture. It depicts one of the three creations we entered. Can you believe it was made in Tinkercad? We think it looks more like something you'd find in an indie game. I won't blame you if you couldn't believe it either. [Click here if you want to see](https://www.instructables.com/id/Terraforming-Mars-With-3-Stages-Tinkercad-Design/) [the other two amazing creations.](https://www.instructables.com/id/Terraforming-Mars-With-3-Stages-Tinkercad-Design/)

You may wonder "why did we want to enter this contest?". Actually, I did't - my hands were full. But, my student wanted to. Recently, I ran a 3D design & 3D printing zoom summer camp themed around space from June 22 - June 26. We met online via Zoom for around 2 hours every day. From Day 1 through Day 4, I led the students to finish specific projects, so students learnt the basics of using Tinkercad. Day 5 was different - instead, I gave them a topic with loose instructions, letting the students figure out how to design on their own. The topic was "Terraforming the Red Planet - To Mars".The task was to make hexagonal tiles, with each representing a resource or environment on Mars. The tiles could be made into lakes, volcanos, forest, early settlements, underground gardens, mining sites, cities, and more. Students would use Tinkercad's scribble and extrusion tools to generate organic shapes.

My repeat student Joshua Yang (10th grade) found the project truly engaging. He tackled the task in his unique way, and the work he finished is beyond my imagination. When Joshua told me he wanted to enter Distance Learning with Tinkercad Contest with his Day 5 project after he saw a notice on Tinkercad.com, I supported his decision. Joshua's work is original, imaginary and quite artistic. It shows that you can do very challenging, complex 3D designs with just Tinkercad. Joshua has participated and helped out in our 3D Design & 3D Printing classes for a few years.

[Click here for Joshua's writeup about his](https://www.instructables.com/id/Terraforming-Mars-With-3-Stages-Tinkercad-Design/) project titled "[Terraforming Mars With 3](https://www.instructables.com/id/Terraforming-Mars-With-3-Stages-Tinkercad-Design/) [Stages | Tinkercad Scene Design](https://www.instructables.com/id/Terraforming-Mars-With-3-Stages-Tinkercad-Design/)". It covers basic instructions, tips, his interesting story (theory) about terraforming Mars and features many fantastic pictures. If you guys enjoy the submission and get inspired, please vote for us if you have an Instructable account.

This contest is sponsored by Autodesk. For our former Toysinbox students out there, I want you to know that there is another Autodesk sponsored Tinkercad contest. It is called "[Tinkercad Student Design Contest](https://www.instructables.com/contest/TinkercadStudents/)" with a deadline at 11:59pm PT, August 10, 2020. This one does not need an educator to talk about the overall class or assignments. You can enter on your own. You simply need to post an instructable showing how you made a Tinkercad 3D design. No 3D printer is required! However, it seems that you need to publish an prior instructable in order to enter the contest. So yesterday I wrote and published a short and simple Instructable on how to design special key rings relating to current situation. After that, we were able to enter the contest. So if you want to enter "Tinkercad Student Design Contest" and are new to Instructables, write a short tutorial about anything that you think is of value and publish it to qualify yourself for the contest. After you publish once on Instructable, you will be familiar with writing in the intstructable editor.

Thanks for Reading and See You Next Month!